## **Le tableau des nombres**

#### **fiche 10**

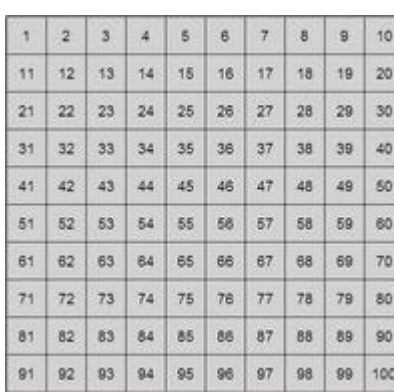

**Tableau des nombres 10.1**

Complète les cases blanches.

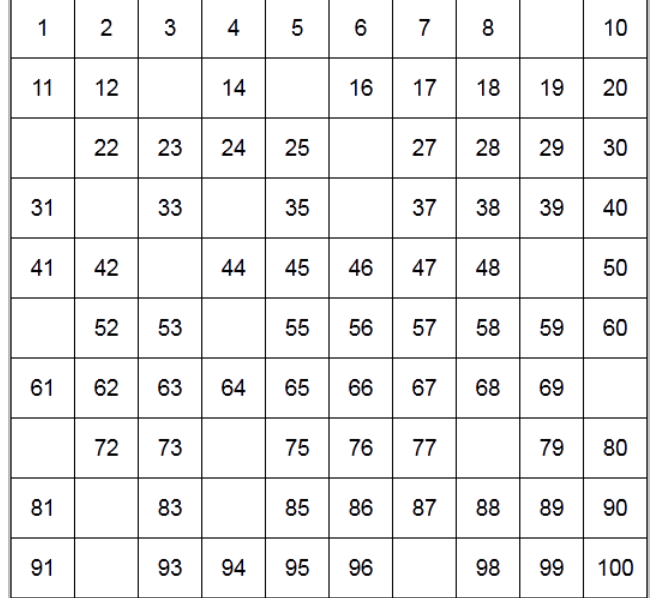

## **Tableau des nombres 10.2**

Complète seulement les cases blanches.

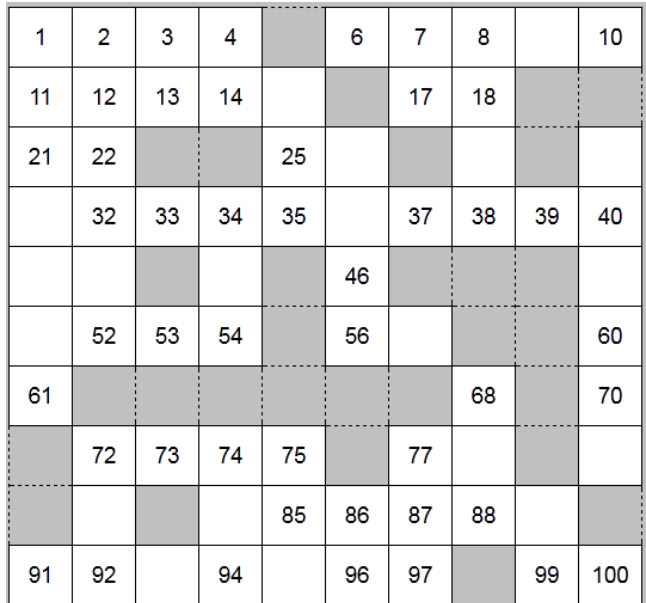

### **Tableau des nombres 10.3** Complète seulement les cases blanches.

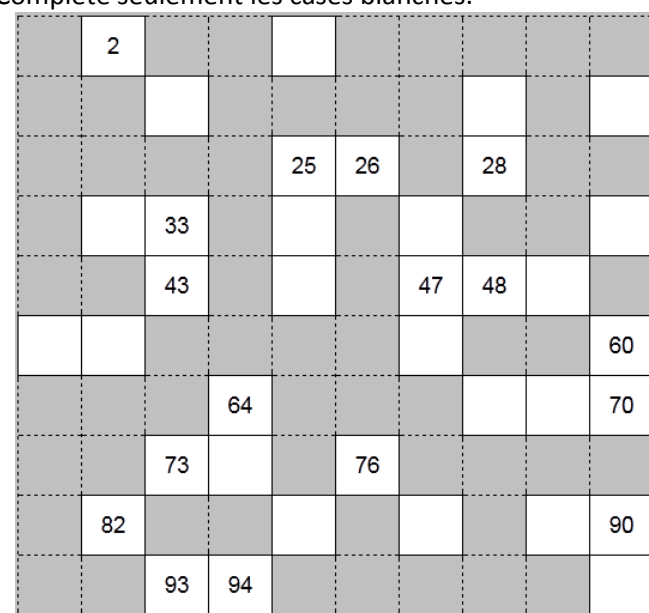

## **Tableau des nombres 10.4**

Complète seulement les cases blanches.

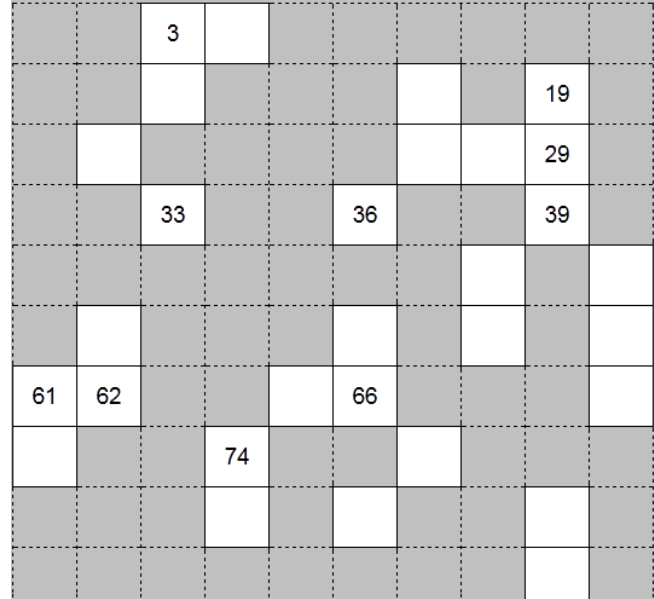

# **Tableau des nombres 10.5**

Complète seulement les cases blanches.

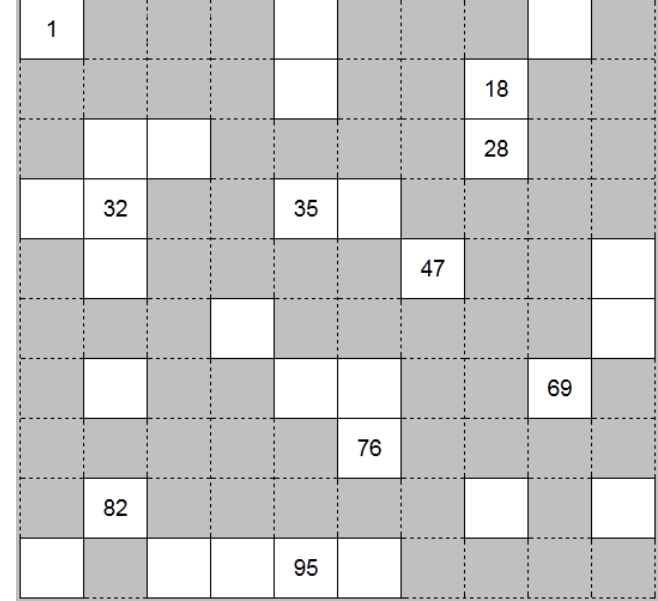

*<u>Alicmaclasse</u>* 

### **Corrigé**

## **Tableau des nombres 10.3**

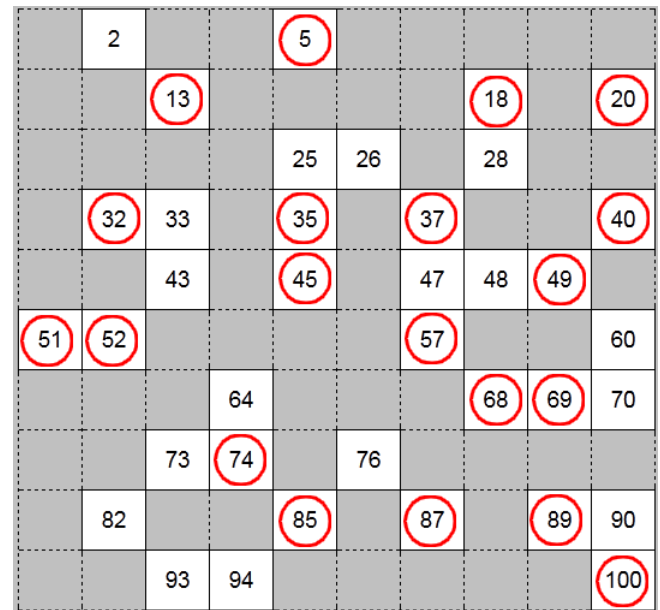

## **Le tableau des nombres**

**fiche 10**

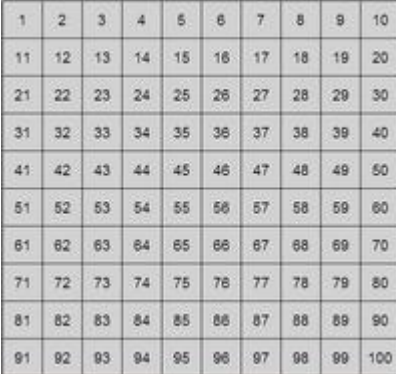

## **Tableau des nombres 10.1**

| 1  | $\overline{2}$ | 3  | 4  | 5  | 6  | 7  | 8  | 9  | 10  |
|----|----------------|----|----|----|----|----|----|----|-----|
| 11 | 12             | 13 | 14 | 15 | 16 | 17 | 18 | 19 | 20  |
| 21 | 22             | 23 | 24 | 25 | 26 | 27 | 28 | 29 | 30  |
| 31 | 32             | 33 | 34 | 35 | 36 | 37 | 38 | 39 | 40  |
| 41 | 42             | 43 | 44 | 45 | 46 | 47 | 48 | 49 | 50  |
| 51 | 52             | 53 | 54 | 55 | 56 | 57 | 58 | 59 | 60  |
| 61 | 62             | 63 | 64 | 65 | 66 | 67 | 68 | 69 | 70  |
| 71 | 72             | 73 | 74 | 75 | 76 | 77 | 78 | 79 | 80  |
| 81 | 82             | 83 | 84 | 85 | 86 | 87 | 88 | 89 | 90  |
| 91 | 92             | 93 | 94 | 95 | 96 | 97 | 98 | 99 | 100 |

**Tableau des nombres 10.2**

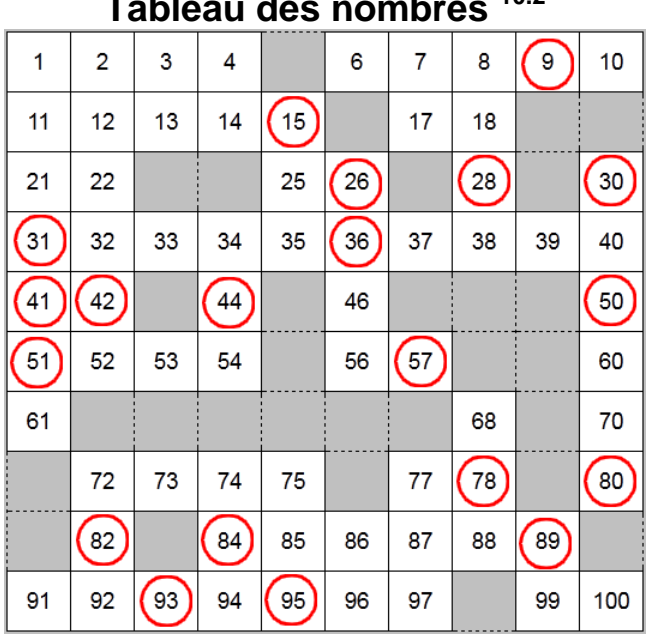

**Tableau des nombres 10.4**

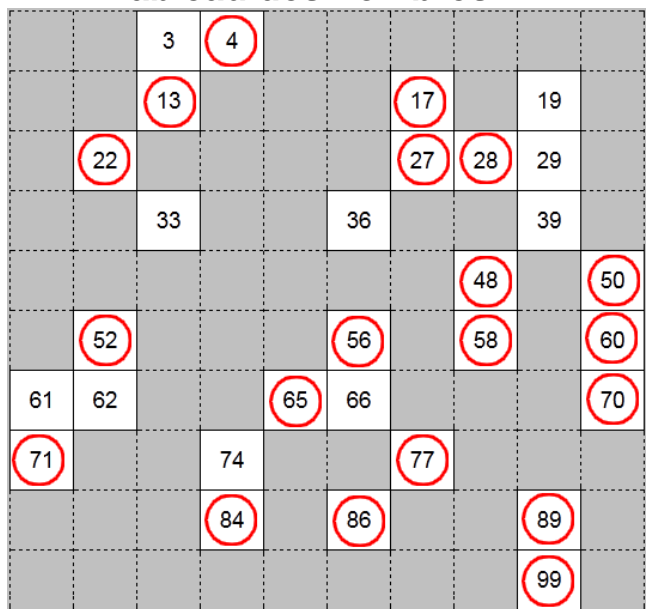

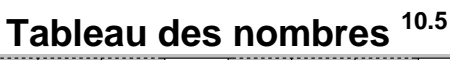

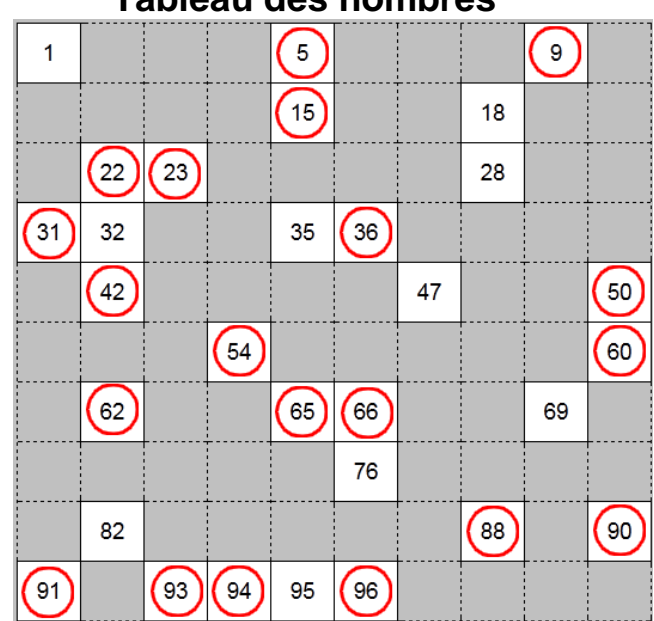